2820 HD (250-3553) Memory Upgrades Faxback Doc. # 1823

You can expand the computer's 1MB of memory to 3MB by installing a 2MB RAM module (250-3508). Some software requires extra memory to run correctly and efficiently. Also, adding extra memory can sometimes make the computer run faster.

You can configure the extra memory you install as either extended or expanded memory. The one you choose depends on the programs you use. Some programs require one specifically; others can use either. See you software's documentation for more information.

CAUTION: Use only the specified RAM module (250-3508) with the computer.

To install a RAM module, follow these steps:

- 1. Exit the program you are currently in. Then, disable the computer's Resume function, if necessary. (See Setup282)
- 2. Turn off the computer, and remove the battery.
- 3. Remove the cover on the bottom of the computer.
- 4. Position the module so that its oval hole fits over the pin in the computer. Then, gently push the module into the computer's slot until the module snaps into position.

CAUTION: The RAM module is keyed and fits only one way. Do not force the module into the computer's slot.

CAUTIONS:

- \* Do not drop foreign materials such as a paper clip into the RAM module compartment. This can cause a short circuit which can seriously damage the computer.
- 5. After you install the module, secure it to the computer, using the two screws that came with the module.
- 6. Replace the cover and reattach the screws. Then, re-install the battery and turn on the computer.
- 7. If you want to use the additional RAM as expanded memory, install the temm2820.sys file device driver using the MS-DOS EDIT or EDLIN command or some other text editor to place the following line in the config.sys file.

device=c:\dos\temm2820.sys /M=n

The n in the above line represents the amount of extended memory the computer allocates as expanded memory.

The following table shows the total amounts of extended RAM, Shadow RAM, or expanded RAM, depending on the total amount of RAM installed in your computer. You can specify the device driver's memory size up to the amount of extended RAM shown in the table.

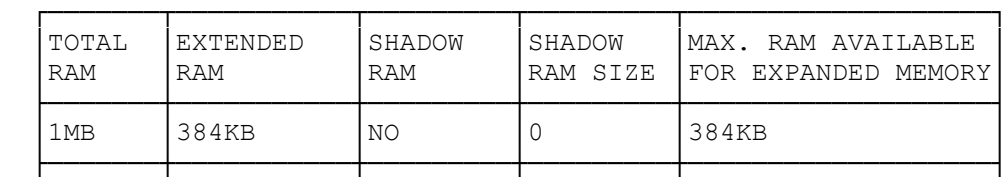

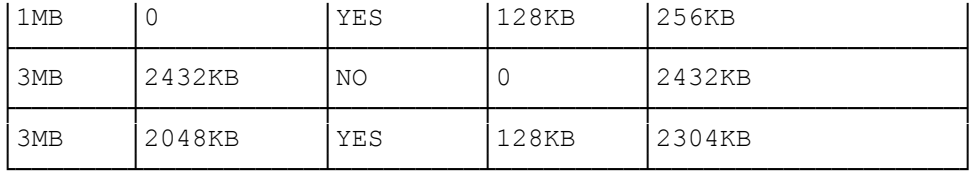

 $(smm 08/24/93)$